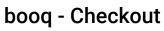

boog

If the customer is paying with a greater amount or wants to tip, type in the amount the Customer needs to pay by clicking on the numbers in the highlighted area., Note: If the customer wants to add a tip, type in the total amount plus the tip.

| = <b>boo</b>  | <b>N</b> Tafel 2 | 2                | Ś               | DRINKS FOOD                     | ५२ |
|---------------|------------------|------------------|-----------------|---------------------------------|----|
| Cappuccino    |                  | x1 3.2           | 20 3.20         | Hot Drinks Special Coffees      |    |
| Café Espagn   | ol               | x1 7.7           | 75 7.75         | Coffee Café Rish                |    |
| Doppio        |                  | x1 4.5           | 60 4.50         | Cappuccino Bête. Café           |    |
|               |                  |                  |                 | Espresso Café Espagno           | bl |
|               | Input            | L To             | tal amount      | Doppio Café Italien             |    |
|               | ×                |                  | 15.45 🗸         | Latte Coffee Café Français      | 8  |
| 🗭<br>Discount | Split order      | )<br>Description | ्र<br>Customers | Tea Softdrinks                  |    |
| 7             | 8                | 9                | +/-             | Tap Beers Whiskey               |    |
| 4             | 5                | 6                |                 | Bottle of Beers Foreign spirits |    |
| 1             | 2                | 3                | PIN €           |                                 |    |
| o             | 00               |                  | CASH E          | Cognac Wines                    |    |
|               |                  |                  |                 |                                 |    |

()

boog

After adding the Input, select the Customers preferred payment method. Note: you can only choose between the payment methods that are available in your restaurant.

| $\begin{array}{c c c c c c c c c c c c c c c c c c c $                                                                                                    | ≡ boo      | ເຊິງ Tafel ໃ | 2    | Q              | POOD FOOD       | <b>ה א €</b>    |
|----------------------------------------------------------------------------------------------------|------------|--------------|------|----------------|-----------------|-----------------|
| x1   7.75   7.75   Coffee   Café Rish     Doppio   x1   4.57   4.50   Cappuccino   Bête. Café     Lespresso   Café Espagnol   Café Espagnol   Café Italien     Input   Tea   Obopio   Café Francais   Café Francais     Input   Tea   Café Francais   Café Francais     Input   Split order   Castomers   Café Beers   Café Francais     1   2   3   Invoice   Bottle of Beers   Foreign spiritis     0   00   .   .   Cognac   Wines                                                                                                    | Cappuccino |              | x1 3 | .20 3.20       | Hot Drinks      | Special Coffees |
| x1   4.50   4.50   Cappuccino   Bête. Café     Late Coppio   Café Espagnol   Café Italien     Imput   15.45   Late Coffee   Café Francais     Discount   Split order   Customers   Tea   Softdrinks     1   2   3   PNR   Bottle of Beers   Foreign spirits     0   00    Cognac   Wines   Wines                                                                                                    |            | ol           | x1 7 | .75 7.75       | Coffee          | Café Rish       |
| Input Input                                                                                                    | Doppio     |              | x1 4 | .50 4.50       | Cappuccino      | Bête. Café      |
| Input Total amount   18 × 15.45 ×   Discount F A   0 00   0 00                                                                                                    |            |              |      |                | Espresso        | Café Espagnol   |
| Image: Note of the section of the section of the |            | lanut        |      | atal amaunt    | Doppio          | Café Italien    |
| Discount   Split order   Description   Customers     7   8   9   +/-   Tap Beers   Whiskey     4   5   6   Image: Image: Imag                                                                                                    |            |              |      |                | Latte Coffee    | Café Français   |
| 456Implete<br>Implete<br>Bottle of BeersForeign spirits123Implete<br>Implete<br>PineBottle of BeersForeign spirits000.Implete<br>Implete<br>CASHECognacWines                                                                                                    |            |              |      |                | Теа             | Softdrinks      |
| Import of the state of the state of the | 7          | 8            | 9    | +/-            | Tap Beers       | Whiskey         |
| 1 2 3 PIN €   0 00 . Cognac                                                                                                    | 4          | 5            | 6    | €<br>INVOICE € | Bottle of Beers | Foreian spirits |
| 0 00 . CASHE Cognac Wines                                                                                                    | 1          | 2            | 3    |                |                 |                 |
|                                                                                                    | 0          | 00           |      |                | Cognac          | Wines           |

booq - Checkout

6000

() By clicking on Change € 2,55 you can easily give back the extra Input to the Customer.

| = <b>ίοοη</b> Tafel 2          |        |           |      | DRINKS FOOD  | <b>⇔</b> ,2 <b>;</b> |                 |
|--------------------------------|--------|-----------|------|--------------|----------------------|-----------------|
| Cappuccino ×1<br>Café Espagnol |        | Tipping   |      | cial Coffees |                      |                 |
| Doppio                         | Doppio |           | 2,55 |              |                      | afé Rish        |
|                                |        | Tip € 2,5 |      |              |                      | pête. Café      |
|                                |        | Custom t  | ip   | ifé Espagnol |                      |                 |
|                                |        |           |      | Cancel       |                      | Café Italien    |
|                                |        |           |      |              |                      | Café Français   |
| (X)<br>Discount                |        |           |      |              |                      | Softdrinks      |
| 7                              |        |           |      |              |                      | Whiskey         |
| 4                              |        |           |      |              |                      | Foreign spirits |
| 1                              |        |           |      |              |                      |                 |
| 0                              |        |           |      |              |                      | Wines           |
|                                |        |           |      | 0 Þ          |                      |                 |

boog | boog - Checkout

(i) By clicking on Tip  $\leq 2,55$ , the extra Input can easily be tipped at the Customers request.

| = bo | <b>CA</b> Tafel 2 |           | Ś    | DRINKS FOOD  |  |                 |  |
|------|-------------------|-----------|------|--------------|--|-----------------|--|
|      |                   |           |      | cial Coffees |  |                 |  |
|      |                   | Change €  | 2,55 |              |  | Café Rish       |  |
|      |                   | Tip € 2,5 | 5    |              |  | ête. Café       |  |
|      |                   | Custom t  | ip   | ifé Espagnol |  |                 |  |
|      |                   |           |      | Cancel       |  | Café Italien    |  |
|      |                   |           |      |              |  | Café Français   |  |
|      |                   |           |      |              |  | Softdrinks      |  |
|      |                   |           |      |              |  | Whiskey         |  |
|      |                   |           |      |              |  | Foreign existe  |  |
|      |                   |           |      |              |  | Foreign spirits |  |
|      |                   |           |      |              |  | Wines           |  |
|      |                   |           |      |              |  |                 |  |

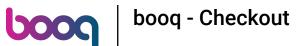

By clicking on Custom tip you can easily modify the extra Input. Example: Extra Input is € 2,55 and by clicking on Custom Input the Customer can tip € 2 and get € 0,55 back.

|  |  | Change €<br>Tip € 2,55 |    |            |  |  |  |
|--|--|------------------------|----|------------|--|--|--|
|  |  |                        | ip | ê Espagnol |  |  |  |
|  |  |                        |    | Cancel     |  |  |  |
|  |  |                        |    |            |  |  |  |
|  |  |                        |    |            |  |  |  |
|  |  |                        |    |            |  |  |  |
|  |  |                        |    |            |  |  |  |
|  |  |                        |    |            |  |  |  |

boog | boog - Checkout

## () That's it. You're done.

| = bo            | <b>Sq</b> Tafel 2 |           | ý             | DRINKS FOOD  | , Q ∂           |  |  |
|-----------------|-------------------|-----------|---------------|--------------|-----------------|--|--|
|                 |                   | Tipping   | /Change       | tal Coffees  |                 |  |  |
| Doppio          |                   |           | Change € 2,55 |              |                 |  |  |
|                 |                   | Tip € 2,5 | 5             |              | lête. Café      |  |  |
|                 |                   | Custom t  | ip            | fé Espagnol  |                 |  |  |
|                 |                   |           |               | afé Italien  |                 |  |  |
|                 |                   | 15.45 🗸   |               | Latte Coffee | Café Français   |  |  |
| (2)<br>Discount |                   |           |               |              | Softdrinks      |  |  |
| 7               |                   |           |               |              | Whiskey         |  |  |
| 4               |                   |           |               |              | Foreign spirits |  |  |
| 0               |                   |           |               |              | Wines           |  |  |
|                 |                   |           |               |              |                 |  |  |

booq - Checkout

boog

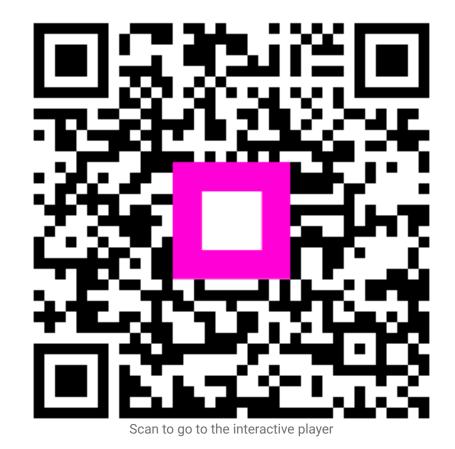